# **Total Video Player Взломанная версия Скачать [32|64bit] [Updated]**

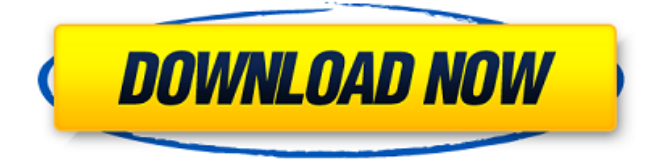

#### **Total Video Player Crack+ With Product Key Download PC/Windows [Updated] 2022**

Простой видеоплеер для Windows. Поддерживает популярные форматы видео, такие как MP4, 3GP, 3G2, MKV, FLV, AVI, WMV, MPG, DIVX. Он может воспроизводить практически все форматы видео, популярные сайты потокового онлайн-видео и сайты загрузки видеофайлов, такие как YouTube, Dailymotion, Vevo, MySpace, Facebook, Metacafe, AOL и т. д. Мощный видеоплеер Среди особенностей этого простого видеоплеера то, что он может сохранять видео или веб-сайты в сети или в автономном режиме. Это автономный проигрыватель, который можно воспроизводить как из видеофайла, так и с веб-сайта. Одной из самых сильных сторон плеера является поддержка потоковых онлайн-сайтов, таких как YouTube и Vevo. Он также может воспроизводить практически все популярные форматы видео. Программа имеет простой и удобный интерфейс и поддерживает все популярные форматы видео: 3GP, AVI, FLV, MKV, MP4, WMV, MOV, MP3, 3G2, ASF и др. Плеер поддерживает все популярные сайты потокового онлайн-видео, такие как YouTube, Vevo, Dailymotion, Hulu, Metacafe, Facebook, AOL и т. д. Кроме того, он также может воспроизводить практически все популярные форматы видео. Потоковое видео так же просто, как нажатие кнопки. Adobe Flash Player — это программное обеспечение, которое помогает вам просматривать видео, воспроизводить звуки и анимацию, просматривать фотографии и запускать программы на вашем ПК, а также воспроизводить Flash Video. Для воспроизведения этих файлов требуется подключение к Интернету. Большинство людей даже не знают о Flash, пока не посмотрят видео на Youtube или не посетят веб-сайт, использующий Flash. Flash Player — это программное обеспечение, которое воспроизводит эти файлы и делает их доступными для просмотра, например, для Adobe Flash Video или на веб-сайте. Обычно он устанавливается на ваш компьютер и позволяет просматривать Flashвидео, например встроенное видео, через веб-сайты HTML или на канале YouTube или

Vimeo. Flash Player — это бесплатное программное обеспечение, которое распространяется в виде загружаемого файла Adobe Flash Player, который можно загрузить, а затем установить на любой компьютер с помощью USB-накопителя, DVD-диска или образа. Как установить Adobe Flash Player? Adobe Flash Player можно бесплатно загрузить с официального сайта Adobe. Загружаемый файл можно скопировать на USB-накопитель, DVD или образ, а затем установить на любой ПК с Windows или Mac. Когда Flash Player установлен, его можно использовать для просмотра Flash Video.

## **Total Video Player Free [April-2022]**

Общий видеоплеер воспроизводит movs, wmvs, avis, 3gp, 3g2, mp4, mp4v, m4v, avi, mkv и wmv. Когда вы нажимаете на общий файл видеоплеера. Вы можете играть с общим видеоплеером. Независимо от того, какой общий видеоплеер. Общий видеоплеер откроет новую вкладку, в которой он автоматически воспроизведет файл. Общие функции видеоплеера: П Поддерживает форматы файлов MOV, WMV, 3GP, 3G2, MP4, M4V, AVI, MKV и MKV. ∏Ни один другой видеоплеер не поддерживает все эти форматы! ∏ Total Video Player Cracked Accounts очень быстрый.  $\Box$  Total Video Player Torrent Download — единственный общий видеоплеер, поддерживающий WMV. Никакой другой тотальный видеоплеер не может.  $\Box$  Total Video Player - бесплатный общий видеоплеер.  $\Box$  Нет необходимости загружать какой-либо другой инструмент для видеоплеера.  $\Box$  Total Video Player может загружать и воспроизводить общий видеоплеер. Никакой другой тотальный видеоплеер не может. ∏ Total Video Player очень прост в использовании. ∏ Total Video Player автоматически проверяет наличие обновлений.  $\Box$  Total Video Player абсолютно БЕСПЛАТЕН.  $\Box$  Total Video Player также можно использовать в качестве инструмента быстрого доступа.  $\Box$  Total Video Player может воспроизводить несколько файлов. <sup>[]</sup> Total Video Player может воспроизводить онлайн-видео.  $\Box$  Total Video Player может воспроизводить HD-видео.  $\Box$  Total Video Player может воспроизводить видео из одного файла. □ Total Video Player прост в использовании.  $\Box$  Total Video Player ничего не скачивает. Он воспроизводит только то, что вы нажимаете, чтобы воспроизвести. ∏ Total Video Player полностью настраиваемый. ∏ Total Video Player может обрабатывать звуковые файлы.  $\Box$  Total Video Player на 100% бесплатен.  $\Box$  Total Video Player прост в установке.  $\Box$  Total Video Player может воспроизводить видео с одного вебсайта. <sup>[</sup> Total Video Player — это сетевой ярлык. [ Total Video Player может сохранять и отправлять ссылки вашим друзьям. Это общий видеоплеер и общий видеоплеер бесплатно в тюрьме Нью-Йорка. 0 Комментарии : Оставить комментарий О TechCanada :: Новости в наше время :: TechCanada :: Новости 1709e42c4c

## **Total Video Player Patch With Serial Key**

Total Video Player — это бесплатный медиаплеер с открытым исходным кодом GNU/Linux. Total Video Player можно использовать для всех типов видеофайлов. Этот медиаплеер напрямую воспроизводит широкий спектр форматов видеофайлов. Total Video Player может воспроизводить и отображать DVD, фильмы, музыку, живое, внутреннее и захваченное видео с использованием MPEG, AVI, WMV, MOV, MPG, VOB, 3GP, MJPEG, MP2 и других видеоформатов. Недавно добавленные функции: Добавлена сортировка графического интерфейса для списка файлов видео слева. Добавлены аргументы командной строки. Поддержка переменной среды myhostname для захвата определенного пути. Реализована поддержка свойств пути, специфичных для файлов VTK. Добавлена информация о прогрессе для File. Список видеофайлов в текстовом файле. Регулируемая скорость воспроизведения видеофайлов. Реализовано разделение видеофайлов и всех других поддерживаемых форматов. Реализована поддержка извлечения и визуализации аудиофайлов с данными в аудиоформате. Поддержка извлечения высоты и ширины видеофайла. Добавлено отображение необработанных кадров. Общее улучшение поддержки и настройки видеофайлов медиаплеера. Реализована поддержка команды оболочки Windows cmd.exe /c. Улучшения: Исправление ошибок Исправление ошибок Ошибка

#### **What's New In Total Video Player?**

Total Video Player (TVP) — один из лучших видеоплееров, менеджеров списков воспроизведения и проигрывателей потокового видео. Хотя это не органайзер мультимедиа, его можно эффективно использовать с TVP для воспроизведения коллекции мультимедиа на домашнем ПК. Благодаря множеству функций и простоте использования вы можете легко транслировать мультимедиа и воспроизводить мультимедийные файлы на своем ПК. Удаленный деинсталлятор программ Файл содержит сценарий, который запустится на удаленном ПК и удалит или удалит целевую программу. Это был бы трудоемкий и утомительный процесс, если бы вы предоставили его себе, но с помощью этого программного обеспечения вы можете очень быстро и легко удалять программы на удаленных компьютерах, экономя много времени. Как это работает: Программное обеспечение загружает некоторые команды PowerShell, которые устанавливают приложение удаленного управления, которое затем вызывается для удаленного удаления приложения на целевом ПК с Windows. Вот пошаговое руководство по использованию этого программного обеспечения: Шаг 1: Откройте программное обеспечение и войдите в систему, используя учетные данные. Шаг 2: Введите данные удаленного ПК с Windows, на котором вы хотите удалить программное обеспечение. Шаг 3: Выберите программы, которые вы хотите удалить на удаленном компьютере. Шаг 4: Выберите файл, который будет использоваться для удаленного управления (по умолчанию D:\tvp.ps1). Шаг 5: Нажмите OK при появлении запроса. Шаг 6: После того, как вы нажмете OK, программа установки запустится и установит приложение на удаленный компьютер. Шаг 7: Нажмите кнопку «Удалить», чтобы запустить скрипт. Шаг 8: Вам будет предложено ввести учетные данные пользователя для удаленного управления. Шаг 9: После завершения сценария вы можете войти в систему и проверить, какие программы были удалены с удаленного компьютера. Шаг 10: Вы можете щелкнуть меню, чтобы получить более подробную информацию о каждой удаленной программе. Шаг 11: Нажмите OK, когда будете готовы выйти из программы. Вывод: Total Video Player — это мощная программа, которая имеет небольшой размер и быстро работает в вашей системе. Вы можете использовать его для быстрого удаления программ с удаленных компьютеров. Youtubex Easy Transfer 1.9.0 Youtubx Easy Transfer — это музыкальный проигрыватель и медиаконвертер, который позволяет воспроизводить музыкальные файлы, управлять списками воспроизведения и создавать собственные списки воспроизведения. Программу можно использовать для простого переноса музыки из одной папки в другую или сохранения музыки на iPod, а также она позволяет просматривать обложки, делиться контентом с друзьями, копировать музыку с компакт-дисков или создавать списки воспроизведения и воспроизводить их.

## **System Requirements:**

MEGA MAN® NOIR & JUNKO™ JR.™: MEGA MAN® NOIR & JUNKO™ JR.! — это классическая стилизованная игра с классным управлением и сложными головоломками, в которой каждый может испытать удовольствие от игры. MEGA MAN® NOIR & JUNKO™ JR.! является следующей итерацией отмеченной наградами серии MEGA MAN®. Поклонникам понравится оригинальный классический геймплей с качественной графикой и интуитивно понятной сенсорной системой управления. (Т.е. элементы управления в стиле Hit-Boy.) В игре 4